## **Context Menu Options**

Article Number: 50 | Last Updated: Fri, Sep 23, 2011 4:01 PM

The context menu in UltraCompare offers some very useful features for file management, merging of differences, and directory navigation in both the text compare modes and the folder compare mode.

The following commands are available in Text Compare mode:

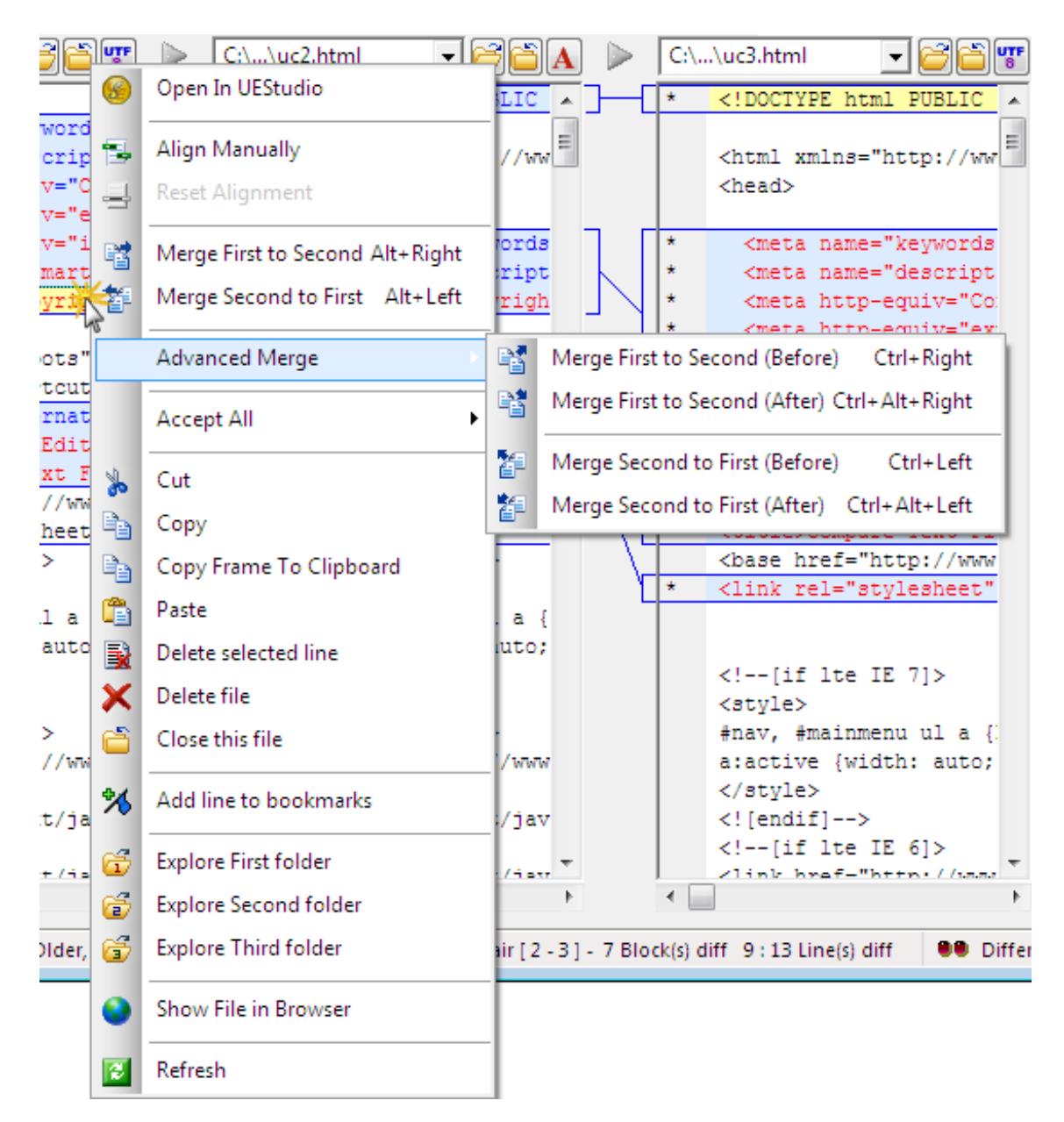

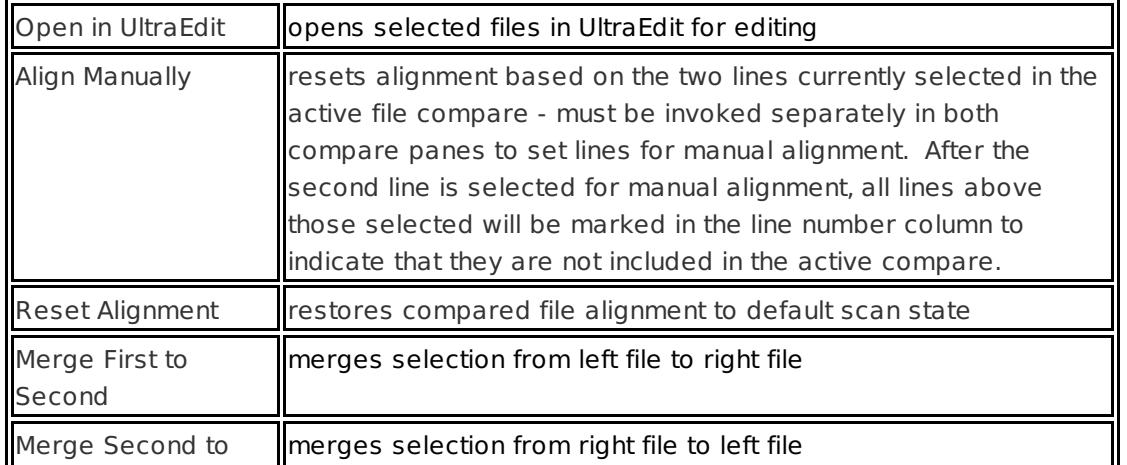

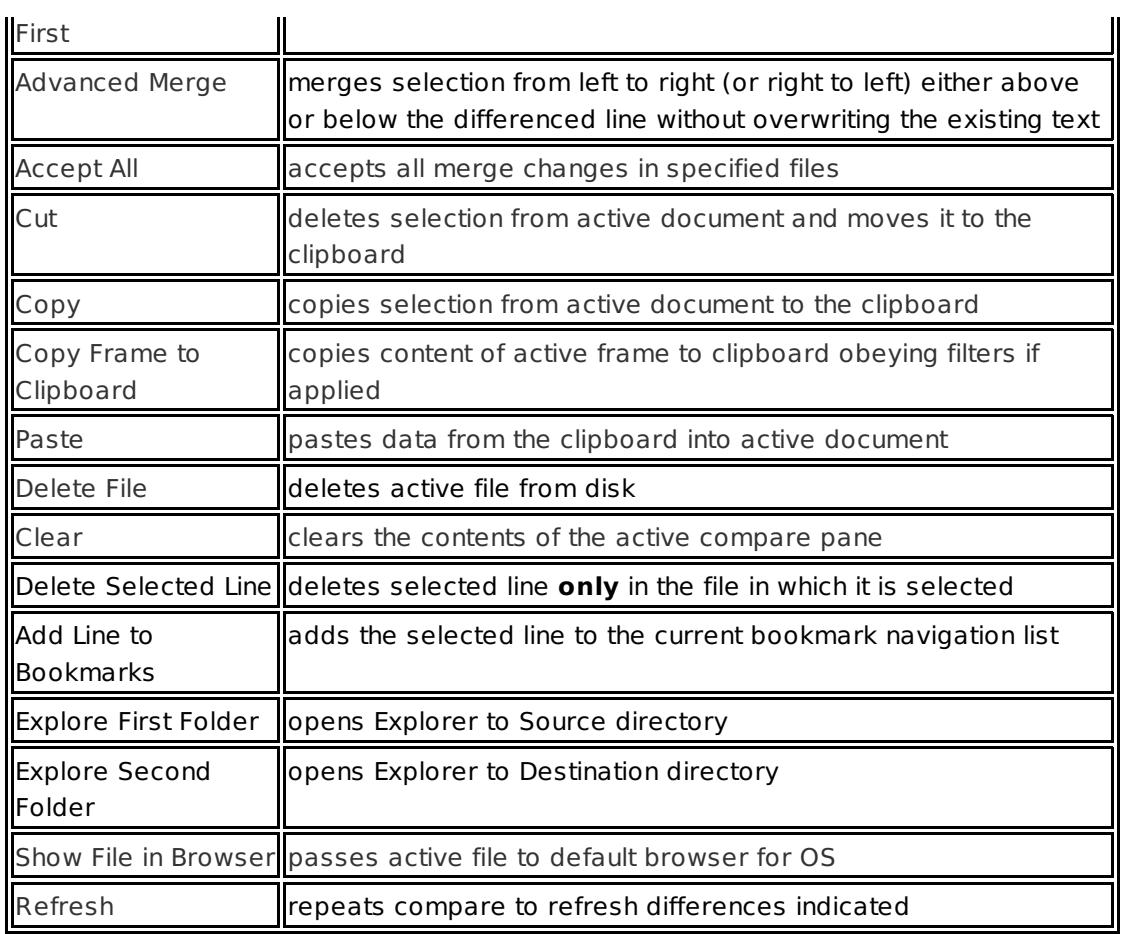

In Binary (smart or fast) Compare mode, only the **Open file in UltraEdit**, **Delete File**, **Explore First/Second Folder**, **Show File in Browser**, and **Refresh** options are available in the context menu.

The following commands are available in Folder Compare mode:

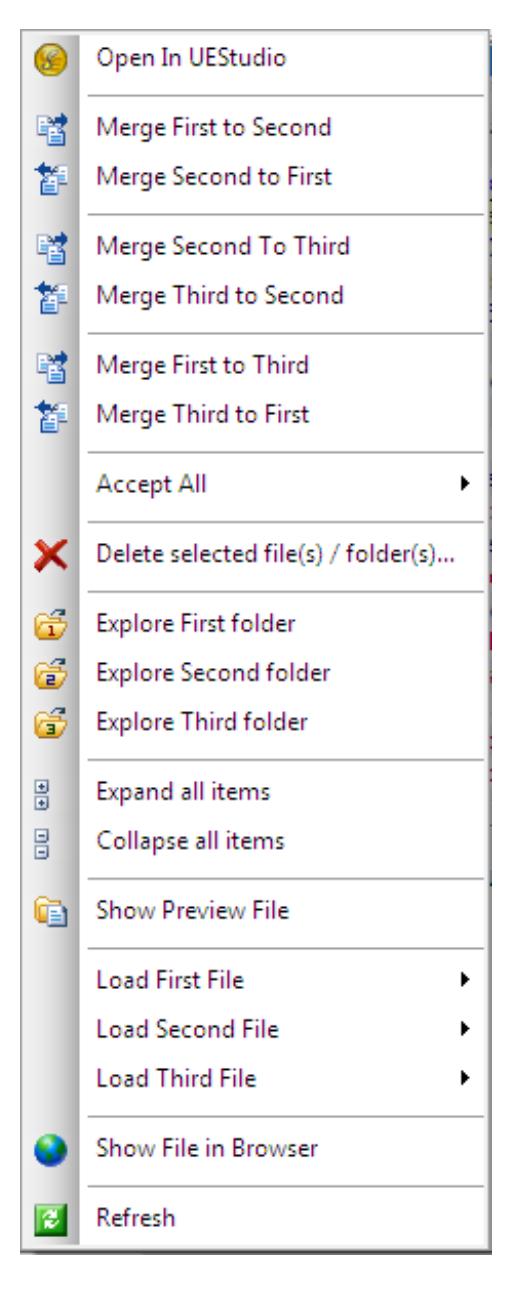

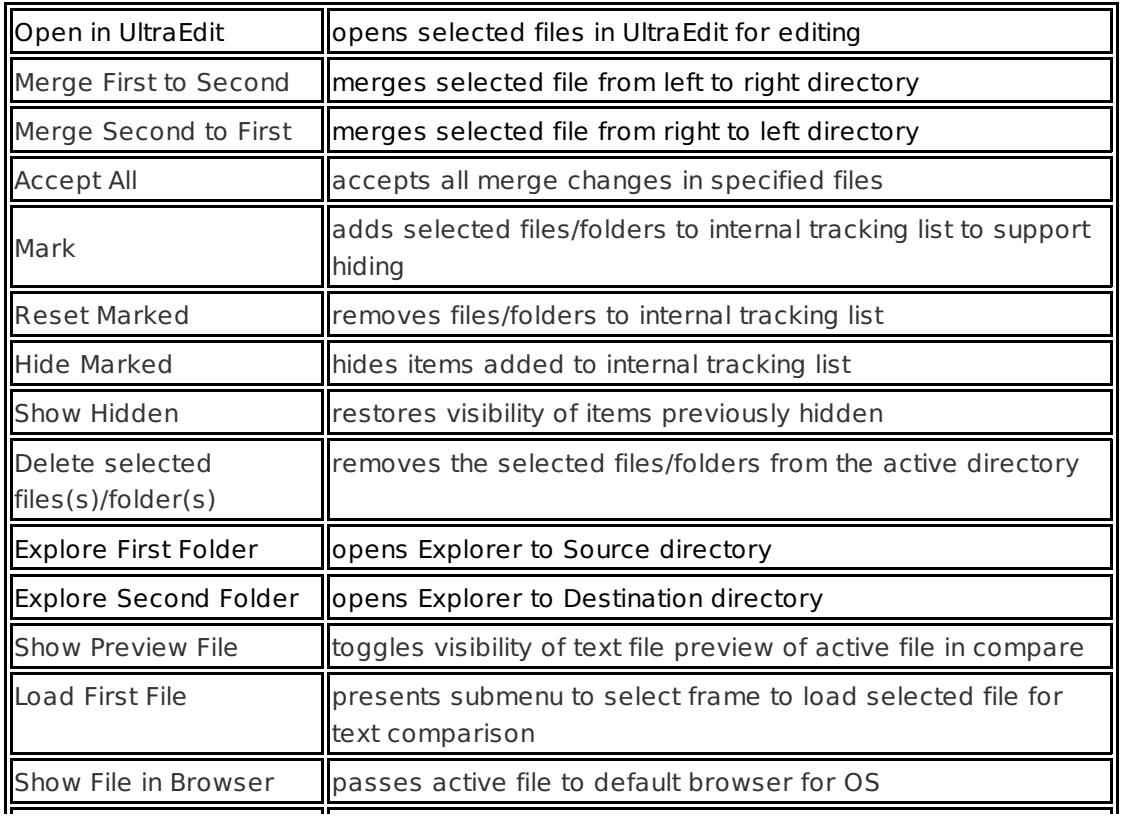

The following commands are available in 3-Way Folder Compare mode:

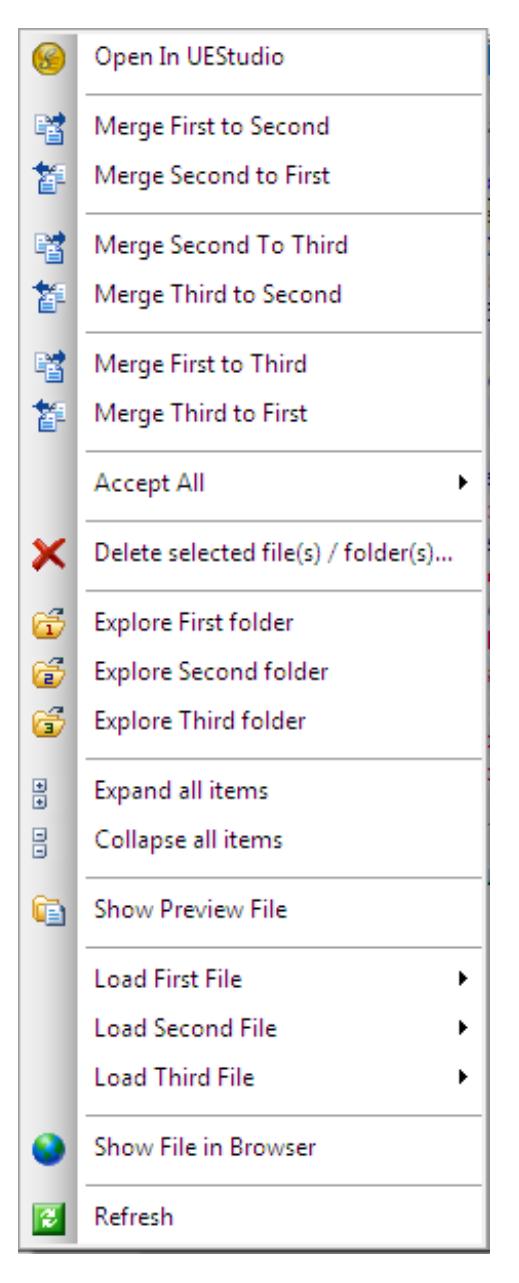

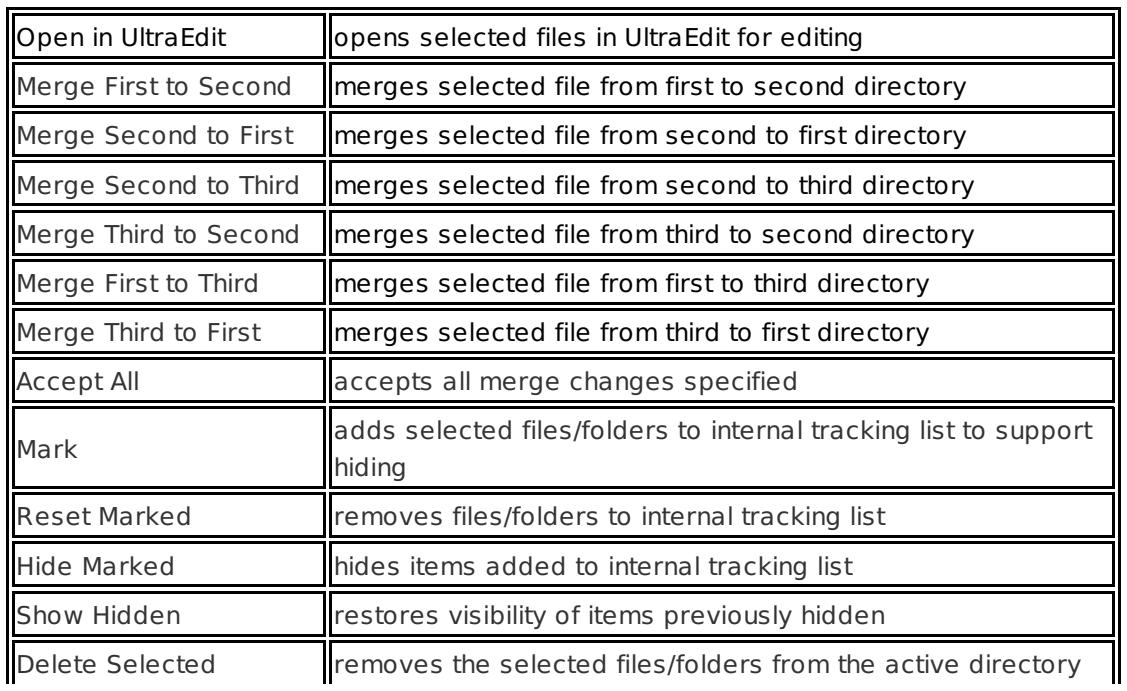

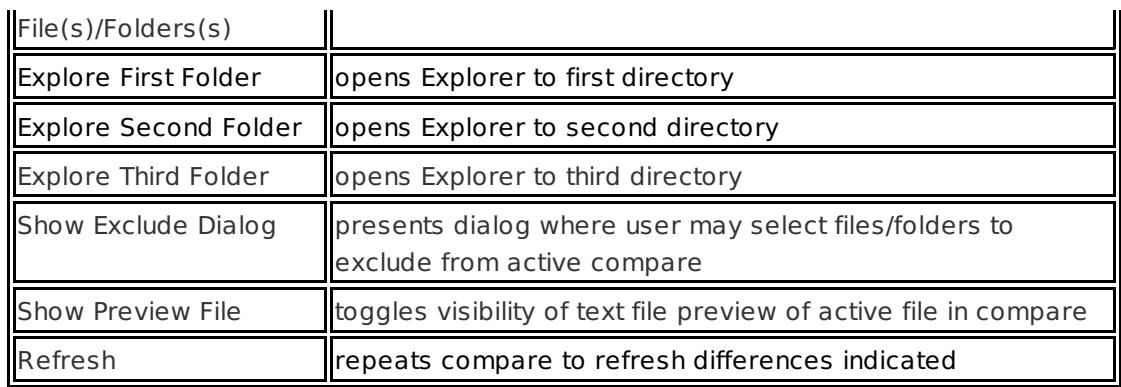

Posted - Wed, Sep 21, 2011 12:46 PM. This article has been viewed 1476 times.

Online URL: <http://www.ultraedit.com/help/article/context-menu-options-50.html>